## SALARY COST TRANSFER

Salary Cost Transfer in reassigning payroll expenses from one FAU to another.

## TOPIC: HOW TO REASSIGN A NEW POSITION

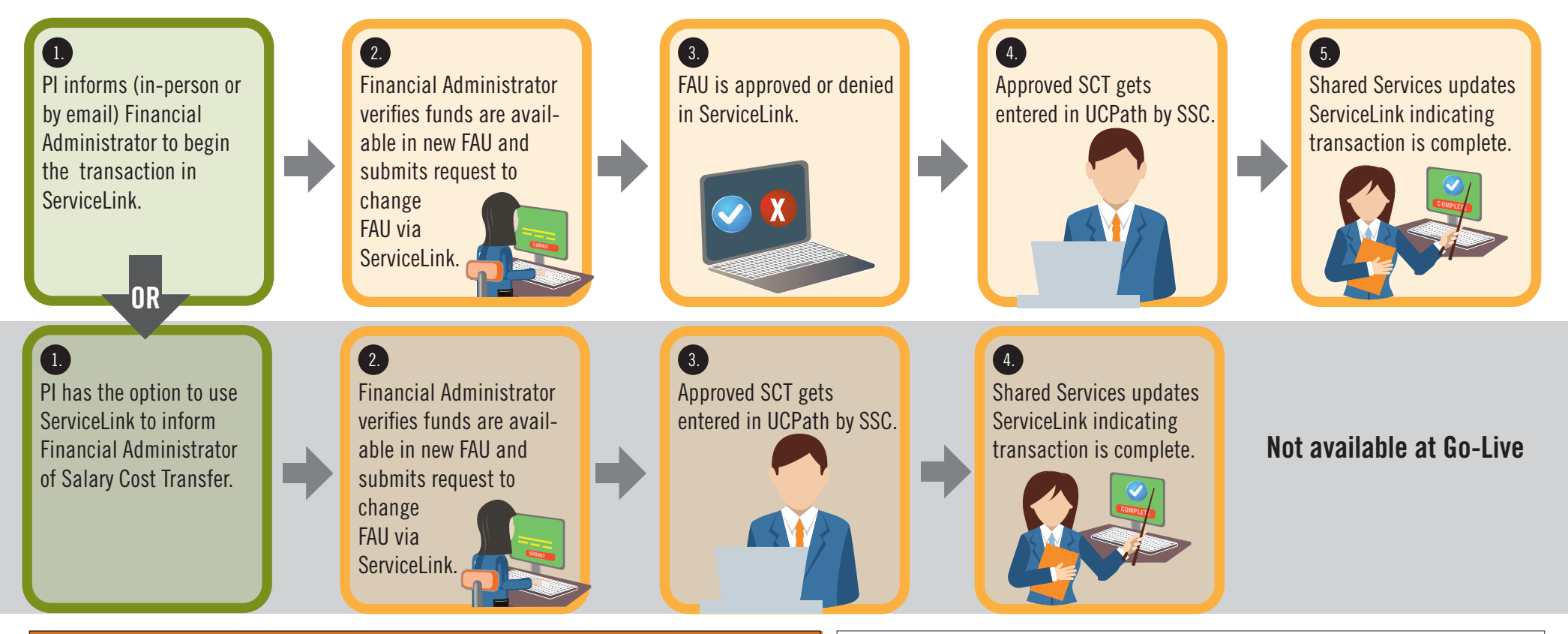

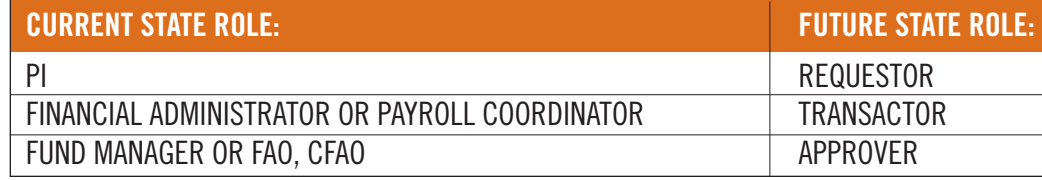

**Note:**  $SSC = Shared$  Services Centers

FACULTY RESPONSIBILITIES AP STAFF RESPONSIBILITIES

**UCRIVERSIDE** Academic Personnel